# **§ 13. МУЛЬТИМЕДИЙНЫЕ ВОЗМОЖНОСТИ КОМПЬЮТЕРА**

#### **ЗНАЮ**

- **1.** Закончи предложения, выбрав правильный вариант ответа. Отметь его знаком «+» в квадратике напротив выбранного тобой варианта.
	- 1) Слово «мультимедиа» означает:
		- «разная информация»
		- «много информации»
		- «много способов»
	- 2) Понятие «мультимедиа» возникло:
		- <sup>в</sup> докомпьютерные времена
		- <sup>с</sup> появлением первых компьютеров
		- <sup>в</sup> наши дни
	- 3) Компьютеры получили возможность использования мультимедийных способов работы с информацией:
		- сразу. Для этого не потребовалось усовершенствовать графические и звуковые возможности компьютеров

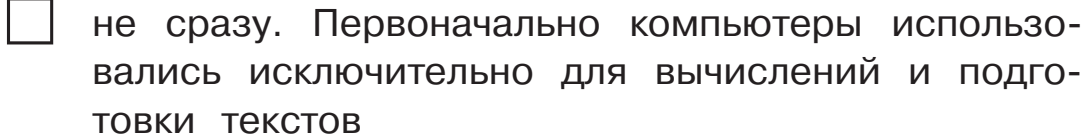

 $4)$ Для хранения мультимедийной информации понадобились носители информации большого объёма. Ими стали:

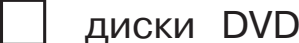

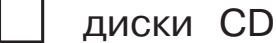

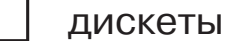

5) С помощью носителей информации стало возможно:

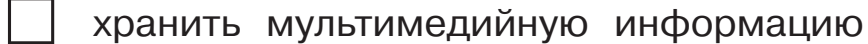

хранить, считывать и записывать мультимедийную информацию

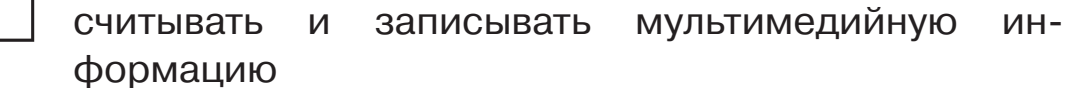

 $2.$ Проанализируй текст параграфа учебника и дополни предложение.

Мультимедийная презентация — это

 $\blacktriangle$ 

Познакомься со средой **Windows Movie Maker**, название которой означает «производитель фильмов».

Прочти задание. Выполни задание на компьютере, заполни пропуски.

**1.** Запусти программу **Windows Movie Maker**. Заполни схему запуска программы.

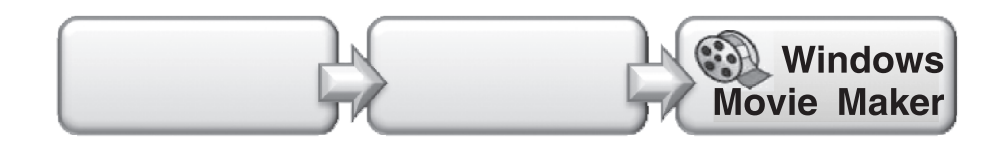

Щёлкни мышью на пункте **Windows Movie Maker**, и программа создания фильмов запустится.

- **2.** Подпиши названия элементов окна программы **Windows Movie Maker**, используя слова:
	- окно монитора
	- панель инструментов
	- панель сборников
	- строка меню команд
	- раскадровка/шкала времени
	- панель операций с фильмами
	- y кнопки управления окном программы

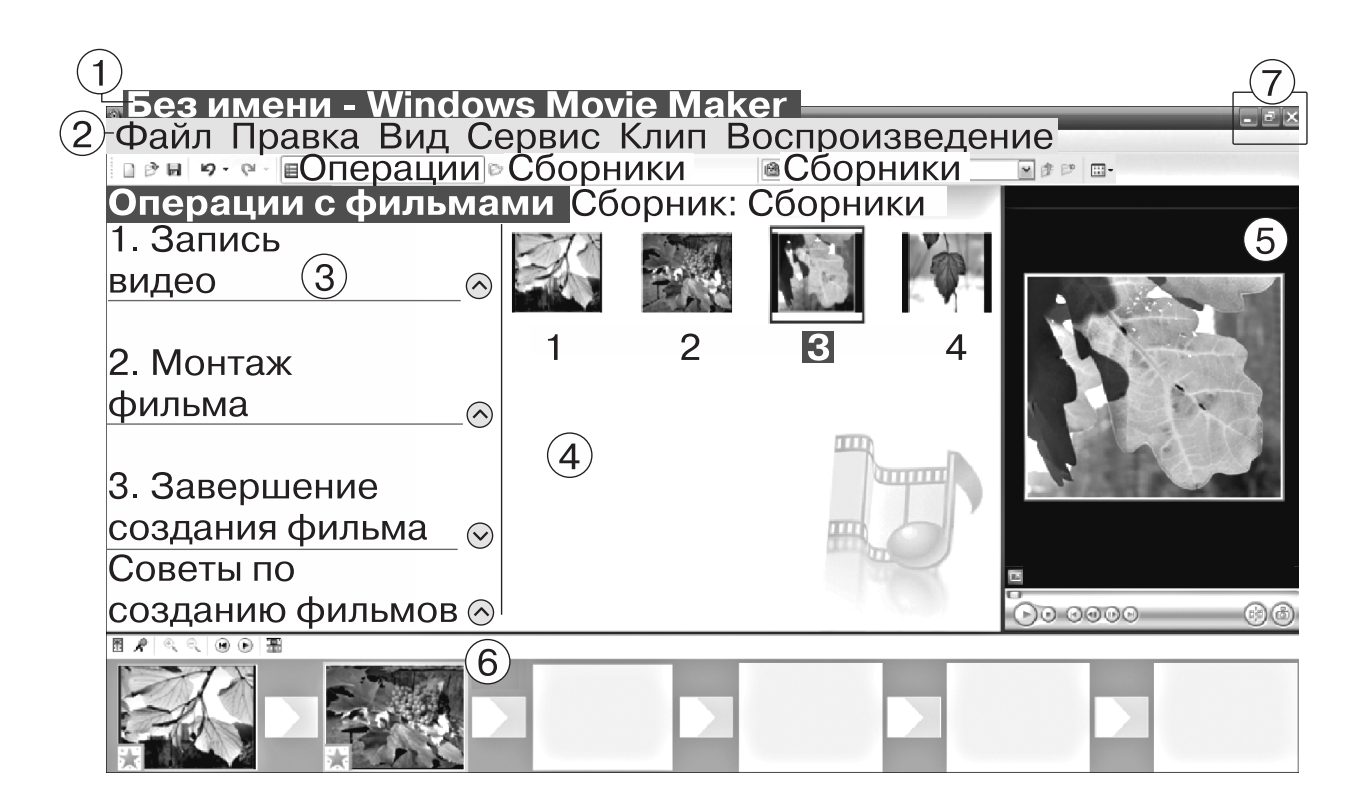

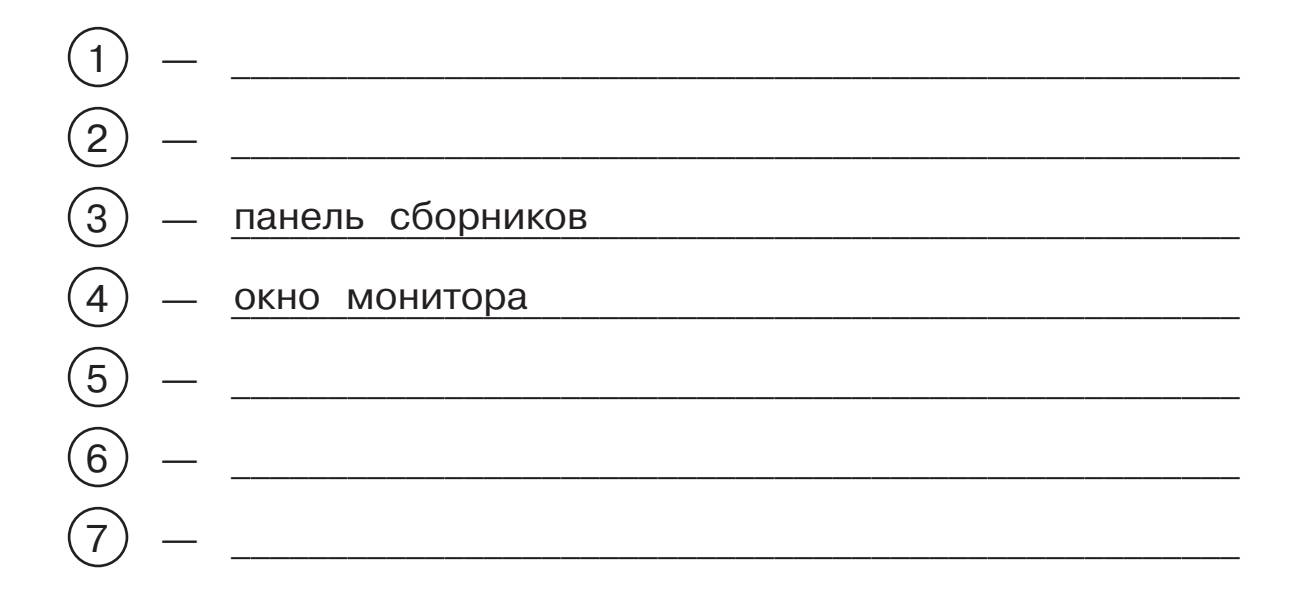

- $3<sub>1</sub>$ Выполни раскадровку:
	- вставь (перетащи мышью) все выбранные  $\bullet$ ДЛЯ фильма картинки на панель сборников;
	- затем вставь (перетащи мышью) картинки в нужном порядке на шкалу раскадровки — получилась цепочка кадров.
- $4_{-}$ Установи темп проигрывания кадров. Для всех кадров укажи одинаковое время проигрывания, равное 1 секунде.
- 5. Выбери режим проигрывания.

## ВОПРОСЫ и ЗАДАНИЯ к § 13

 $1<sub>1</sub>$ Расскажи, с какими видами информации работали первые компьютеры и с какими видами информации работают современные персональные компьютеры.

- Что означает понятие «мультимедиа»?  $2.$
- 3. Как компьютер осуществляет проигрывание видео?

Какие команды он выполняет?

Какая программа помогает конструировать фильм?

**4.** Как ты думаешь, для чего требуется совмещать различные виды информации в мультимедийной презентации?

\_\_\_\_\_\_\_\_\_\_\_\_\_\_\_\_\_\_\_\_\_\_\_\_\_\_\_\_\_\_\_\_\_\_\_\_\_\_\_\_\_\_\_\_\_\_\_\_\_\_\_\_\_\_\_\_\_\_\_\_\_

\_\_\_\_\_\_\_\_\_\_\_\_\_\_\_\_\_\_\_\_\_\_\_\_\_\_\_\_\_\_\_\_\_\_\_\_\_\_\_\_\_\_\_\_\_\_\_\_\_\_\_\_\_\_\_\_\_\_\_\_\_

\_\_\_\_\_\_\_\_\_\_\_\_\_\_\_\_\_\_\_\_\_\_\_\_\_\_\_\_\_\_\_\_\_\_\_\_\_\_\_\_\_\_\_\_\_\_\_\_\_\_\_\_\_\_\_\_\_\_\_\_\_

\_\_\_\_\_\_\_\_\_\_\_\_\_\_\_\_\_\_\_\_\_\_\_\_\_\_\_\_\_\_\_\_\_\_\_\_\_\_\_\_\_\_\_\_\_\_\_\_\_\_\_\_\_\_\_\_\_\_\_\_\_

Как мультимедийная презентация может помочь в учёбе? Обоснуй свой ответ.

\_\_\_\_\_\_\_\_\_\_\_\_\_\_\_\_\_\_\_\_\_\_\_\_\_\_\_\_\_\_\_\_\_\_\_\_\_\_\_\_\_\_\_\_\_\_\_\_\_\_\_\_\_\_\_\_\_\_\_\_\_

\_\_\_\_\_\_\_\_\_\_\_\_\_\_\_\_\_\_\_\_\_\_\_\_\_\_\_\_\_\_\_\_\_\_\_\_\_\_\_\_\_\_\_\_\_\_\_\_\_\_\_\_\_\_\_\_\_\_\_\_\_

\_\_\_\_\_\_\_\_\_\_\_\_\_\_\_\_\_\_\_\_\_\_\_\_\_\_\_\_\_\_\_\_\_\_\_\_\_\_\_\_\_\_\_\_\_\_\_\_\_\_\_\_\_\_\_\_\_\_\_\_\_

\_\_\_\_\_\_\_\_\_\_\_\_\_\_\_\_\_\_\_\_\_\_\_\_\_\_\_\_\_\_\_\_\_\_\_\_\_\_\_\_\_\_\_\_\_\_\_\_\_\_\_\_\_\_\_\_\_\_\_\_\_

\_\_\_\_\_\_\_\_\_\_\_\_\_\_\_\_\_\_\_\_\_\_\_\_\_\_\_\_\_\_\_\_\_\_\_\_\_\_\_\_\_\_\_\_\_\_\_\_\_\_\_\_\_\_\_\_\_\_\_\_\_

\_\_\_\_\_\_\_\_\_\_\_\_\_\_\_\_\_\_\_\_\_\_\_\_\_\_\_\_\_\_\_\_\_\_\_\_\_\_\_\_\_\_\_\_\_\_\_\_\_\_\_\_\_\_\_\_\_\_\_\_\_

\_\_\_\_\_\_\_\_\_\_\_\_\_\_\_\_\_\_\_\_\_\_\_\_\_\_\_\_\_\_\_\_\_\_\_\_\_\_\_\_\_\_\_\_\_\_\_\_\_\_\_\_\_\_\_\_\_\_\_\_\_

### **ПРОЕКТНОЕ ЗАДАНИЕ**

1. Обдумай план мультимедийной презентации «Дневник погоды».

Для этого используй список файлов в личной папке, подготовленных тобой за время выполнения проектной работы.

**2.** Познакомься с примером плана.

#### **План**

- 1. Создание титульного слайда с заголовком.
- 2. Слайд № 2 название и описание задания.
- 3. Слайд № 3 таблица с указанием температур.
- 4. Слайд № 4 пословицы и поговорки.
- 5. Слайд № 5 наблюдения.
- 6. Слайд № 6 стихи, музыка, видео.
- 7. Слайд № 7 заключительный слайд.
- **3.** Оформи свой план. Заполни таблицу.

#### **План презентации «Дневник погоды»**

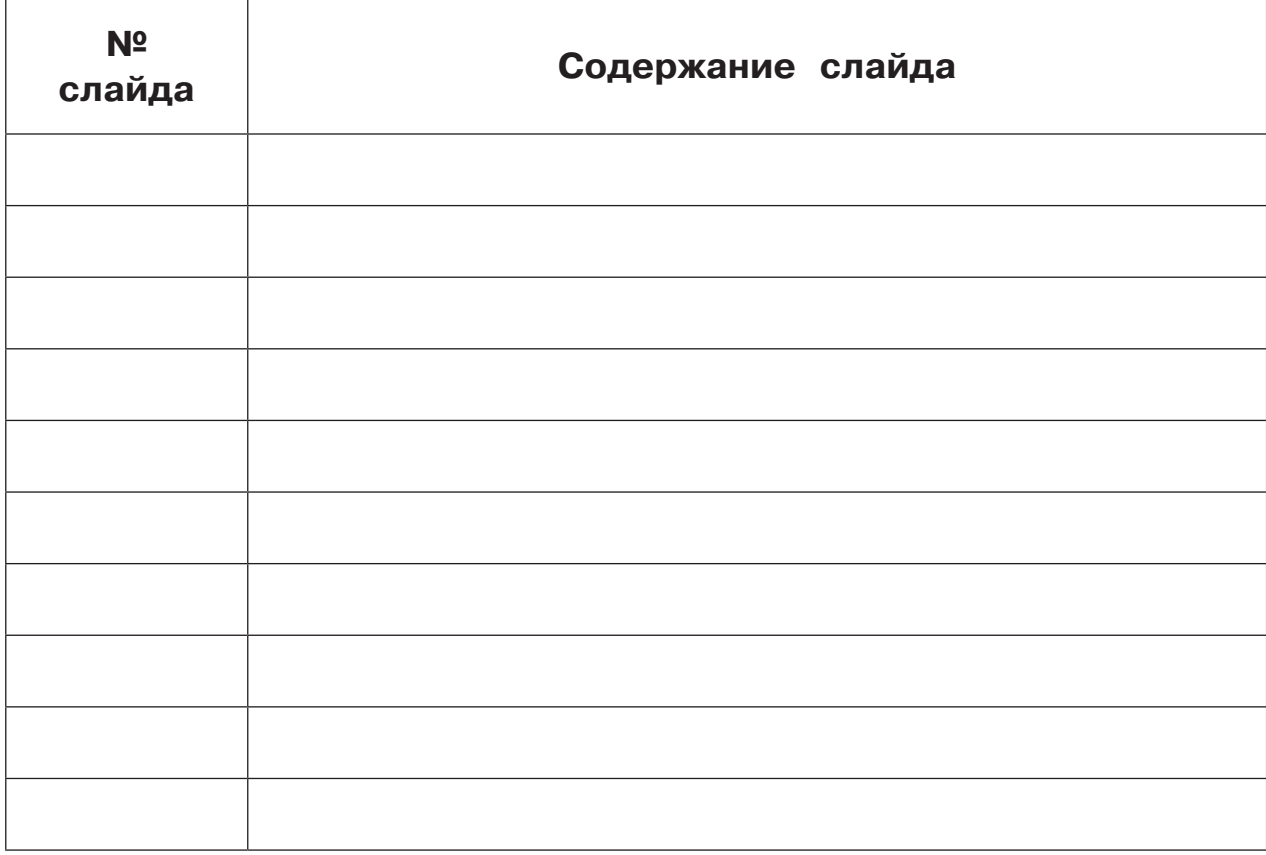

 $4.$ Запиши список источников информации в Интернете, которыми ты пользовался (в виде веб-ссылок).

Новосибирский зоопарк: http://www.zoonovosib.ru Московский зоопарк: http://www.moscowzoo.ru